# **Need for Speed - Underground 1**

### **Infos**

(Frei nach Wiki:) Der siebte Teil Need for Speed: Underground orientiert sich sehr stark an dem Film "The Fast and the Furious". Es steht eine Vielzahl von Fahrzeugen zur Verfügung, die man im Laufe des Spieles nach Belieben aufrüsten kann. Hierzu gehört nicht nur optisches Tuning, sondern auch technische Spielereien wie Turbolader oder eine Lachgas-Einspritzung. Das Spiel bietet verschiedene Rennmodi, so kann man nicht nur Runden- oder Streckenrennen fahren, sondern auch Beschleunigungs- und Driftrennen. Alle Strecken sind dabei in der fiktiven Stadt Kindiak City angesiedelt, die trotz eines ausgestalteten Straßennetzes nicht frei befahren werden kann.

### **Installation**

Zur Installation gibts eigentlich nicht so viel zu sagen. CD 1 wird zum Starten der Installation benötigt, CD 2 zum Fertigstellen und Spielen. Während der Installation fragt er nach dem CD-Key, den solltet ihr euch evtl. notieren, weil Copy'n'paste geht hier nicht. Danach den Patch hinterher installieren und wenn ihr ganz ohne CD spielen wollt noch den Crack. Das wars was die Installation angeht. Es reicht bei diesem Spiel nicht, einfach eine gesicherte Installation zu benutzen, wenn das Spiel noch nie auf der Windows-Installation benutzt wurde. Auch muss das Spiel mit Admin-Rechten gestartet werden, sonst bleibt der Bildschirm schwarz, und man kann es eigentlich nur mit ALT+F4 beenden.

## **Nützliches**

Zum Grundspiel gibt es noch so einiges, was nützlich ist:

- Music-Importer: Mit dem kann man die im Spiel vorhandenen Musik-Dateien durch eigene Ersetzen. Es kommt auch eine Readme dabei mit, in der mehr dazu steht.
- Ersatz-Videos: Eine Kleinigkeit die auch immer wieder nervt, sind die am Anfang des Spiels kommenden Werbe-Videos, die man nicht weg klicken kann. Man kann die leicht mit leeren ersetzen (braucht eh kein Mensch) und hat wenigstens davon Ruhe. Das einzige was noch bleibt ist die blöde öffentliche Mitteilung.
- Cheats: Dürfte selbsterklärend sein.
- Saved game editor: Damit könnt ihr eure Karren pimpen bis zum Umfallen. Mit Cheats läuft der Laden aber noch besser. Bei dem kursierenden Editor kann es sein, dass Sophos und eine handvoll anderer AV-Scanner anschlagen. Ist aber bedenkenlos.

#### **Netzwerk**

NFSU1 bietet einen Multiplayer mit bis zu vier Spielern gleichzeitig, dann allerdings ohne Bots. Ursprünglich war kein LAN-Spiel, sondern nur und ausschließlich das Internetspiel vorgesehen. Nachdem die notwendigen EA-Server aber seit 2007 abgeschaltet sind, geht in der Hinsicht nichts mehr. Dafür wurde der Lobby-Server für's LAN gemacht.

#### **LAN-Server**

Für das LAN-Spiel benötigt man den LAN-Server. Für diesen reichen die folgenden Ports aus: 10800, 10900, 10901, 10980 (TCP), 10800 (UDP). Nachdem der Server aber eh nur im lokalen Netz erreichbar ist, sind keine Port-Freigaben auf einem Router nötig.

Für den LAN-Server wird unter Linux das Paket libstdc++5:i386 (x86) bzw. libstdc++5 (x64) benötigt.

#### **LAN-Client**

Für den Client benötigt man **Admin-Rechte**, oder wenigstens Schreibrechte auf die Datei %windir%\system32\drivers\etc\hosts. (Daran sollte nicht einfach jeder 'rum pfuschen können; das ist sicherheitsrelevant. Nicht dass [www.google.de](http://www.google.de) auf ein mal auf irgendwelche russischen IPs weiter geleitet wird, oder so…) Hier wird offenbar die Adresse des EA-Internet-Servers auf die LAN-IP umgebogen.

Während der Client läuft, kann man LAN-Spiele auf dieselbe Weise spielen, wie wenn man im Internet spielt, nur dass man eben auf dem privaten Server landet. Als Internet-Server taugt er offenbar nicht. Zumindest lässt er keine Verbindungen aus anderen Subnetzen zu. Näheres auch in der mit gelieferten Anleitung. Andere Versionen findet man [hier.](http://www.nfsplanet.com/nfs7_lan.php)

#### [Zurück zur Games-Datenbank](https://mwohlauer.d-n-s.name/wiki/doku.php?id=games:gamesdatenbank)

From: <https://mwohlauer.d-n-s.name/wiki/>- **mwohlauer.d-n-s.name / www.mobile-infanterie.de**

Permanent link: **[https://mwohlauer.d-n-s.name/wiki/doku.php?id=games:need\\_for\\_speed\\_-\\_underground\\_1&rev=1455974784](https://mwohlauer.d-n-s.name/wiki/doku.php?id=games:need_for_speed_-_underground_1&rev=1455974784)**

Last update: **2016-02-20-14-26**

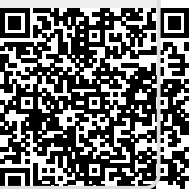